## **МИНИСТЕРСТВО ОБРАЗОВАНИЯ И НАУКИ РОССИЙСКОЙ ФЕДЕРАЦИИ**

### **Федеральное государственное бюджетное образовательное учреждение высшего образования**

«ТОМСКИЙ ГОСУДАРСТВЕННЫЙ УНИВЕРСИТЕТ СИСТЕМ УПРАВЛЕНИЯ И РАДИОЭЛЕКТРОНИКИ» (ТУСУР)

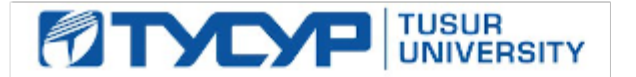

### УТВЕРЖДАЮ

Директор департамента образования

Документ подписан электронной подписью Сертификат: 1сбсfa0a-52a6-4f49-aef0-5584d3fd4820<br>Владелец: Троян Павел Ефимович Действителен: с 19.01.2016 по 16.09.2019

### РАБОЧАЯ ПРОГРАММА ДИСЦИПЛИНЫ

### **Проектирование и техническое сопровождение компьютерных сетей**

Уровень образования: **высшее образование - бакалавриат** Направление подготовки / специальность: **09.03.01 Информатика и вычислительная техника** Направленность (профиль) / специализация: **Программное обеспечение средств вычислительной техники и автоматизированных систем** Форма обучения: **очная** Факультет: **ФСУ, Факультет систем управления** Кафедра: **АСУ, Кафедра автоматизированных систем управления** Курс: **4** Семестр: **7, 8**

Учебный план набора 2016 года

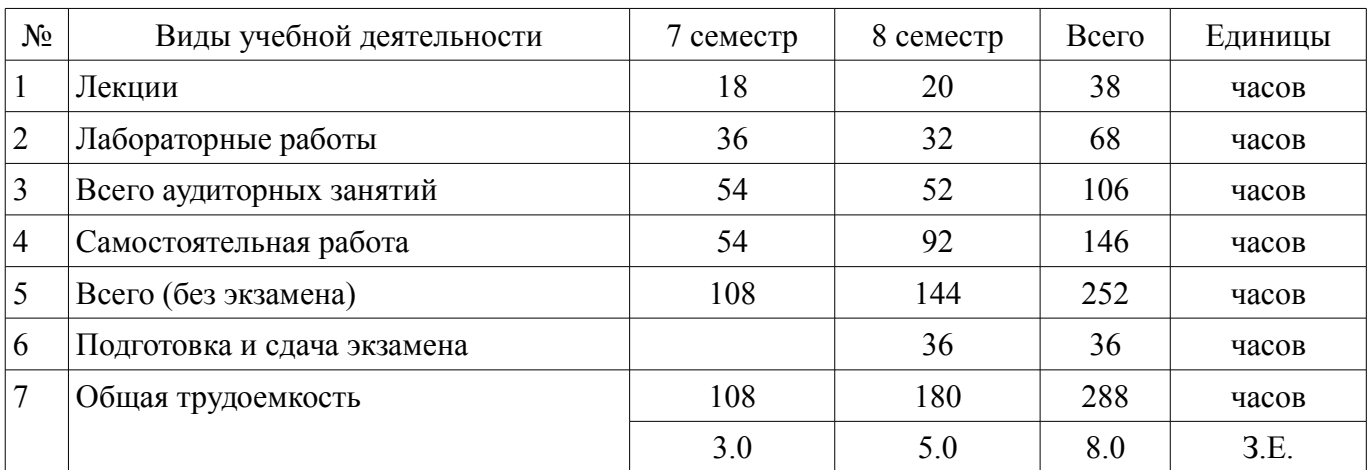

### Распределение рабочего времени

Зачет: 7 семестр Экзамен: 8 семестр

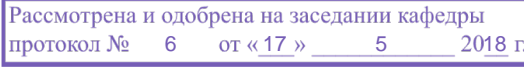

#### ЛИСТ СОГЛАСОВАНИЯ

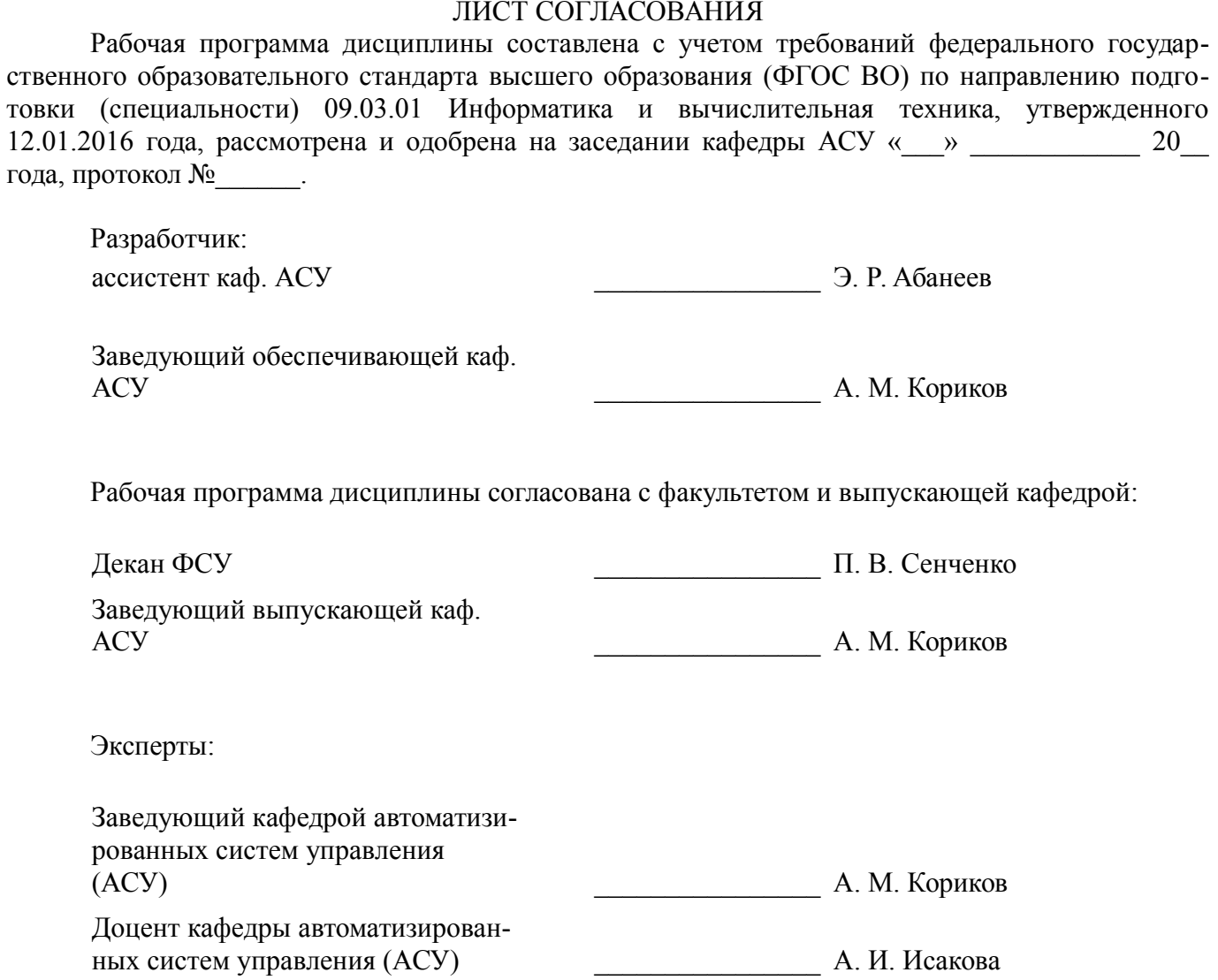

#### **1. Цели и задачи дисциплины**

#### **1.1. Цели дисциплины**

Предметом изучения в рассматриваемой дисциплине являются сетевые технологии, основы построения и функционирования компьютерных сетей различного уровня: локальные сети и глобальные компьютерные сети.

Цель дисциплины - приобретение знаний о сетевых технологиях и получение навыков, которые можно применить в начале работы в качестве специалиста по компьютерным сетям. По окончанию курса студенты (слушатели) будут подготовлены к работе на должностях: инженера по телекоммуникациям или системного администратора.

#### **1.2. Задачи дисциплины**

Задачей дисциплины является изучение основных концепций компьютерных сетей, стандартов и моделей, принятых в современных сетевых технологиях, методов построения компьютерных сетей различного уровня. В частности изучение систем коммутации локальных сетей, сетевой маршрутизации в глобальных сетях.

### **2. Место дисциплины в структуре ОПОП**

Дисциплина «Проектирование и техническое сопровождение компьютерных сетей» (Б1.В.ОД.10) относится к блоку 1 (вариативная часть).

Предшествующими дисциплинами, формирующими начальные знания, являются: Информатика, Операционные системы, Проектирование систем управления, Сети и телекоммуникации, Проектирование и техническое сопровождение компьютерных сетей.

Последующими дисциплинами являются: Защита информации, Проектирование и техническое сопровождение компьютерных сетей.

### **3. Требования к результатам освоения дисциплины**

Процесс изучения дисциплины направлен на формирование следующих компетенций:

– ОПК-4 Способность участвовать в настройке и наладке программно-аппаратных комплексов.;

– ПК-3 Способность обосновывать принимаемые проектные решения, осуществлять постановку и выполнять эксперименты по проверке их корректности и эффективности.;

В результате изучения дисциплины обучающийся должен:

– **знать** Устройства и сервисы, используемые в сетях и Интернете; Роли уровней протоколов в сетях передачи данных; Ip адресацию протоколов Ipv4 и Ipv6; Концепция маршрутизации; Операции маршрутизатора; Статическая и динамическая маршрутизация; Протоколы динамической маршрутизации; Функции коммутатора; Сети VLAN; Принцип работы DHCP; Принцип работы списков контроля доступа; Принцип работы NAT

– **уметь** Оценивать и описывать схемы адресации и назначения имен на различных уровнях сетей передачи данных; Разрабатывать, рассчитывать и применять маски подсетей и адреса в сетях IPv4 и IPv6 Создавать простую сеть Ethernet с использованием маршуртизаторов и коммутаторов Настройка, проверка и устранение неполадок статической маршрутизации и маршрутизации по умолчанию, маршрутизации между VLAN. Настройка и проверка протоколов RIPv2 и OSPF. Умение устранять неполадки, связанные с этим протоколами. Настройка списков контроля доступа (ACL) для сетей IPv4. Устранять неполадки, связанные с этими списками. Настройка и устранение неполадок в работе протокола динамической конфигурации сетевого узла (DHCP) для сетей IPv4 и IPv6. Настройка преобразования сетевых адресов (NAT) для сетей IPv4, а также умение устранять связанные с этим неполадки.

– **владеть** Настройка, проверка и устранение неполадок статической маршрутизации и маршрутизации по умолчанию, маршрутизации между VLAN. Настройка и проверка протоколов RIPv2 и OSPF. Умение устранять неполадки, связанные с этим протоколами. Настройка списков контроля доступа (ACL) для сетей IPv4. Устранять неполадки, связанные с этими списками. Настройка и устранение неполадок в работе протокола динамической конфигурации сетевого узла (DHCP) для сетей IPv4 и IPv6. Настройка преобразования сетевых адресов (NAT) для сетей IPv4, а

также умение устранять связанные с этим неполадки. Команды интерфейса командной строки (CLI) Сіѕсо для настройки маршрутизаторов: - настройка сетевых интерфейсов - настройка статической маршрутизации - протоколов динамической маршрутизации RIP и OSPF - настройка служб **DHCP** - настройка ACL - настройка NAT

### 4. Объем дисциплины и виды учебной работы

Общая трудоемкость дисциплины составляет 8.0 зачетных единицы и представлена в таблице 4.1.

Таблица 4.1 - Трудоемкость дисциплины

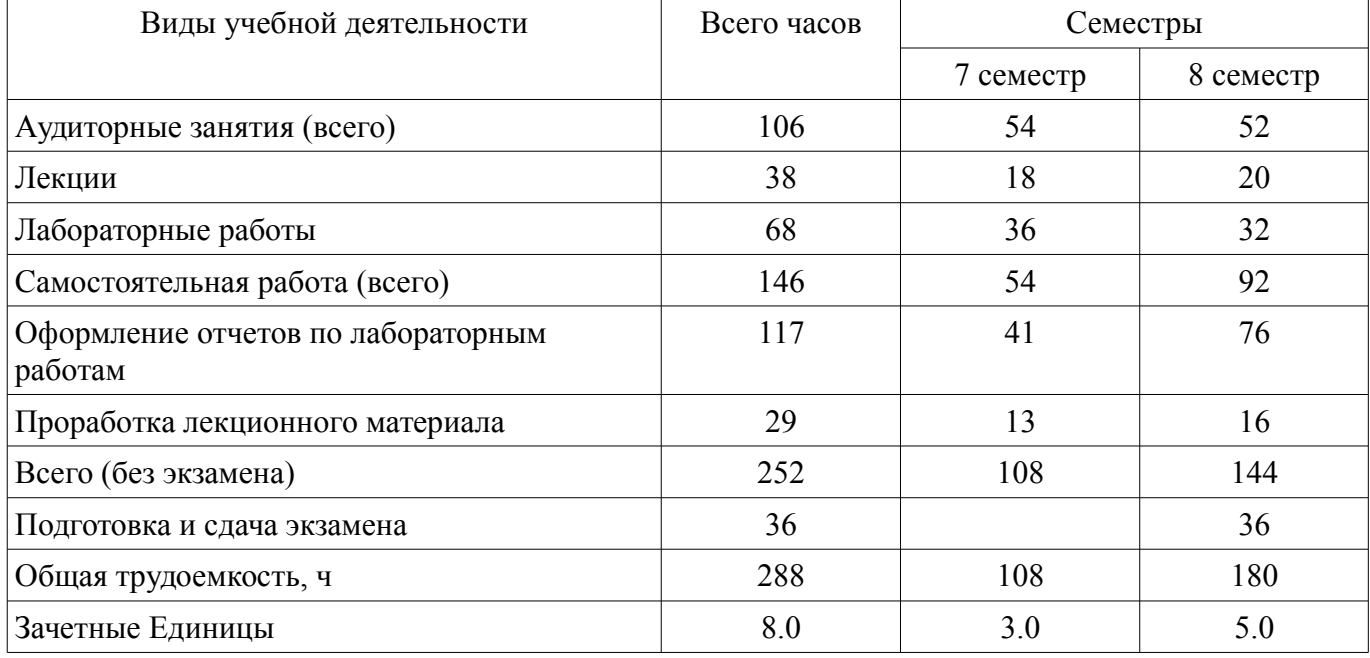

### 5. Содержание дисциплины

### 5.1. Разделы дисциплины и виды занятий

Разлелы лисциплины и вилы занятий привелены в таблице 5.1. Таблина 51 - Разлелы лисниплины и рилы занятий

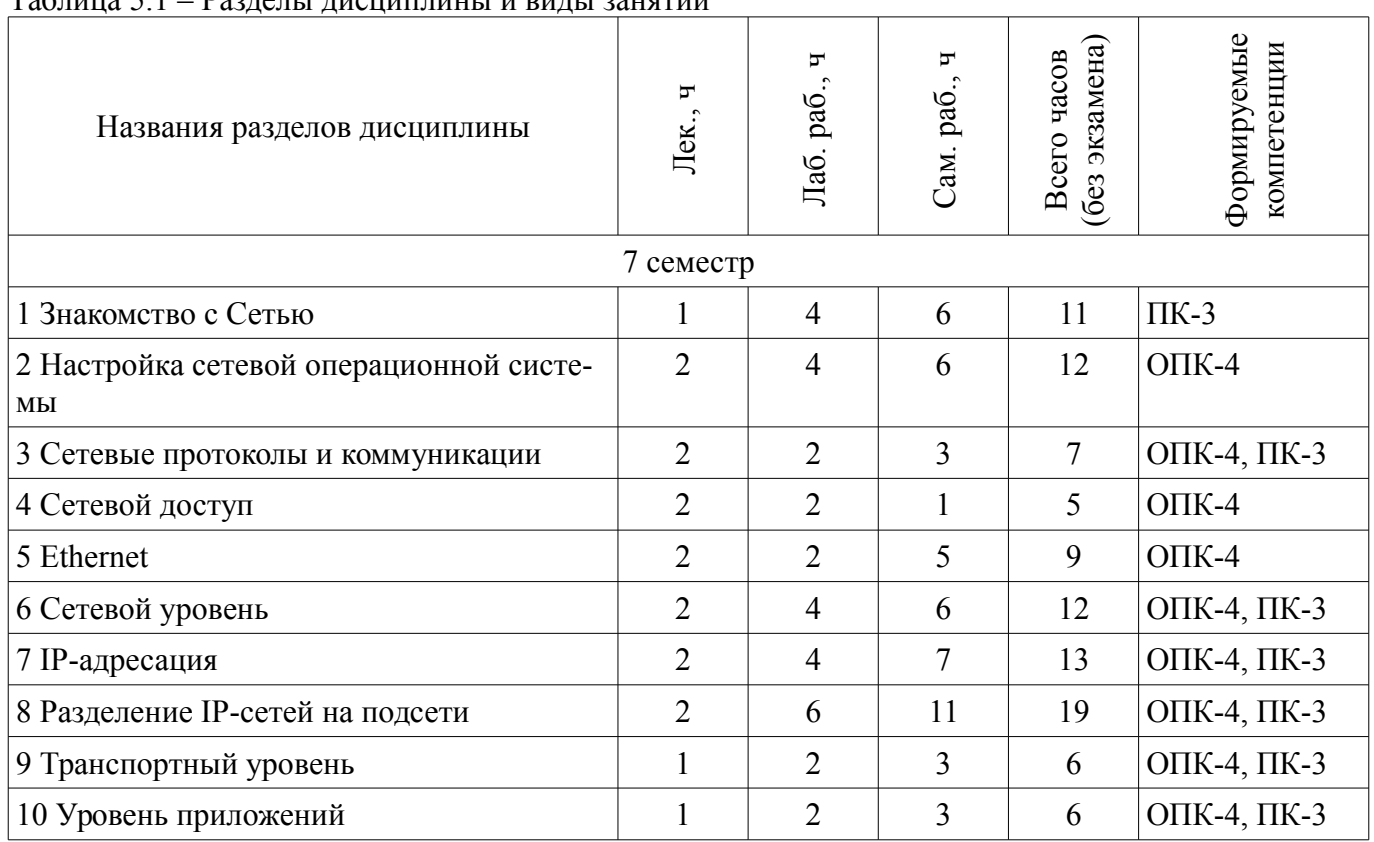

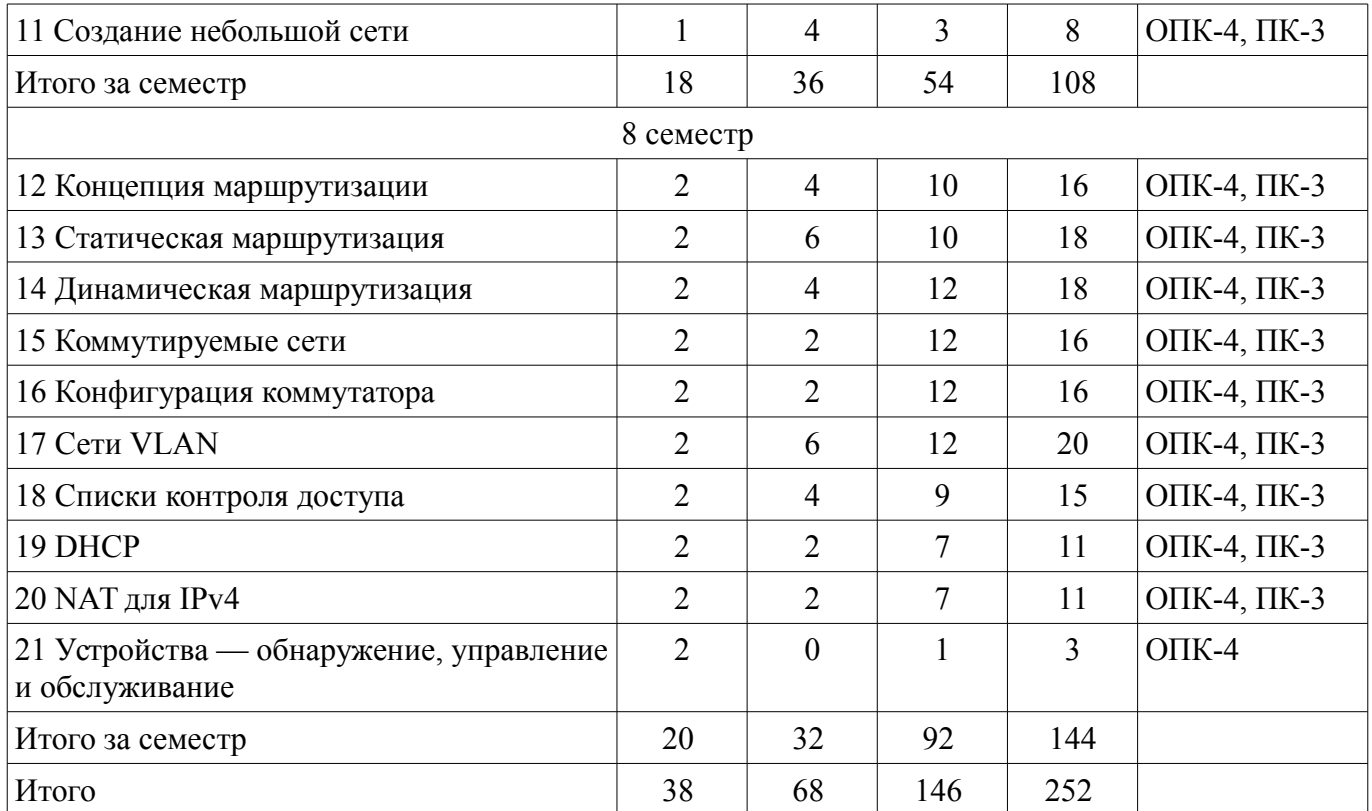

## **5.2. Содержание разделов дисциплины (по лекциям)**

Содержание разделов дисциплин (по лекциям) приведено в таблице 5.2.

Таблица 5.2 – Содержание разделов дисциплин (по лекциям)

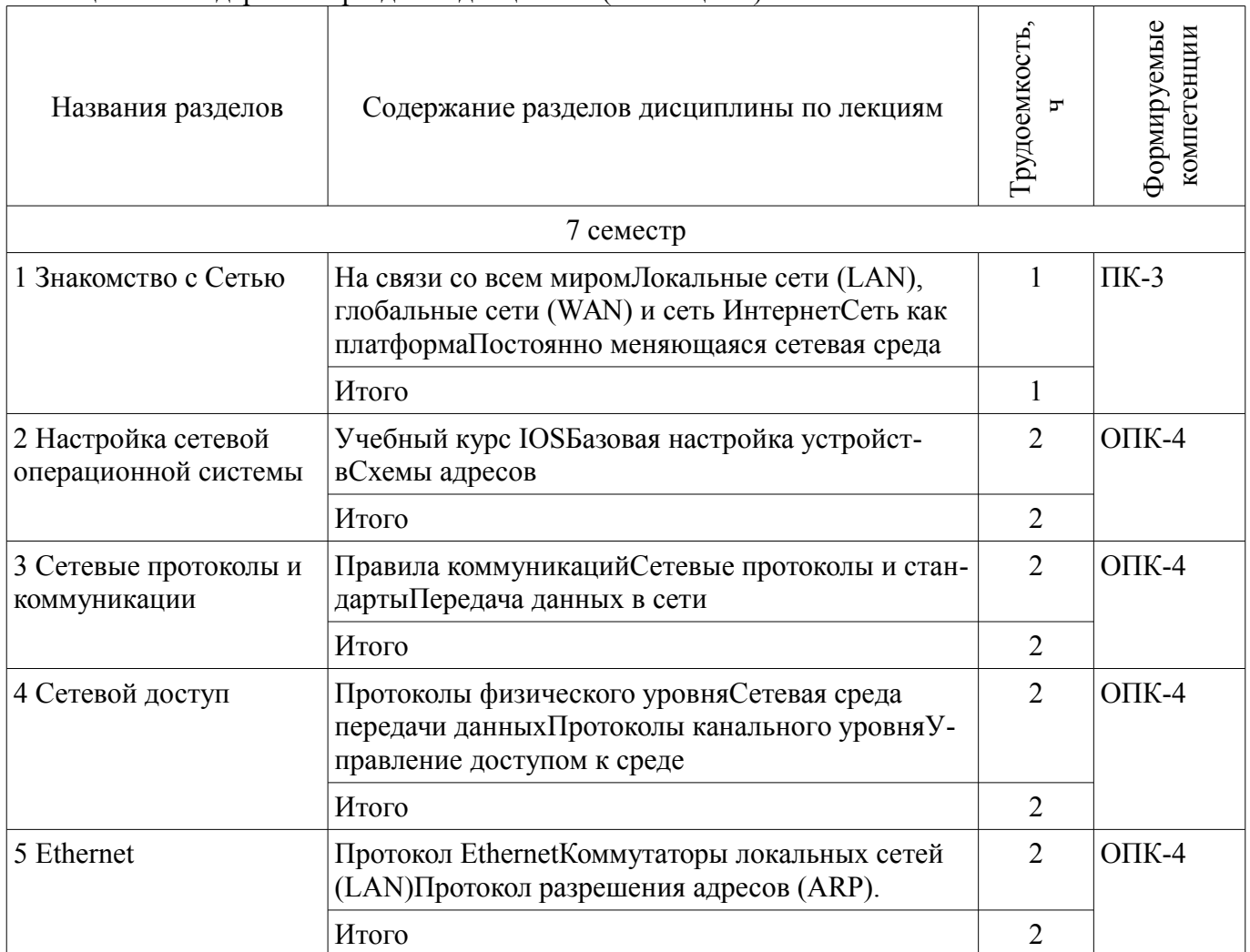

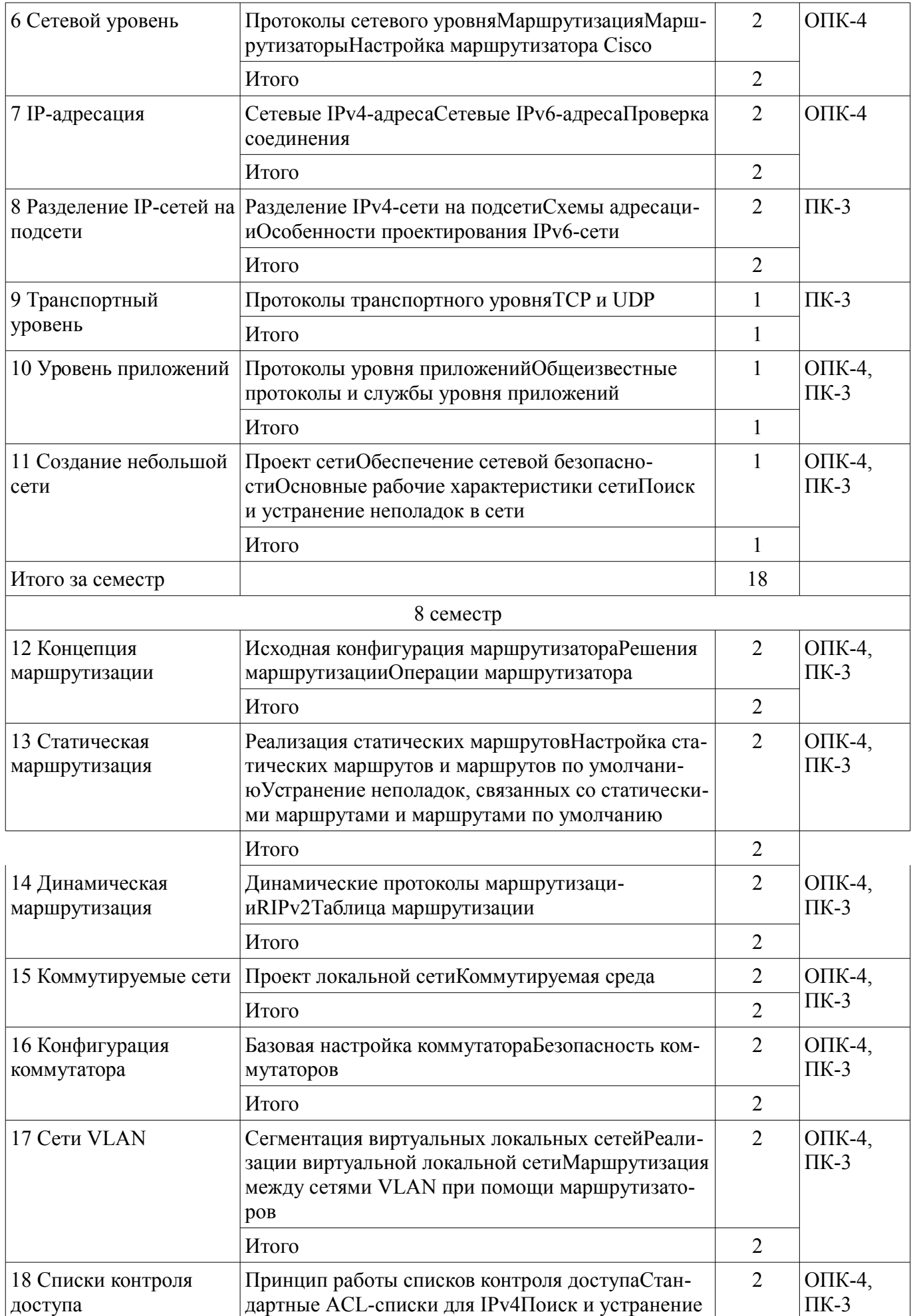

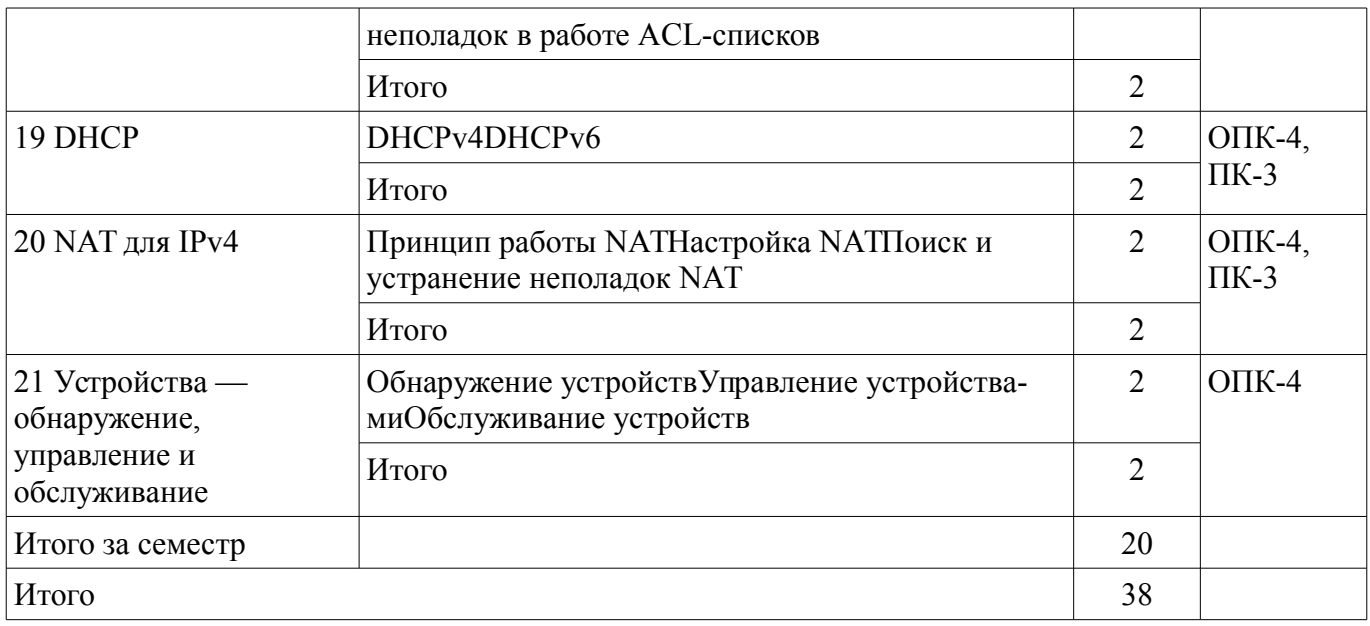

### **5.3. Разделы дисциплины и междисциплинарные связи с обеспечивающими (предыдущими) и обеспечиваемыми (последующими) дисциплинами**

Разделы дисциплины и междисциплинарные связи с обеспечивающими (предыдущими) и обеспечиваемыми (последующими) дисциплинами представлены в таблице 5.3. Таблица 5.3 – Разделы дисциплины и междисциплинарные связи

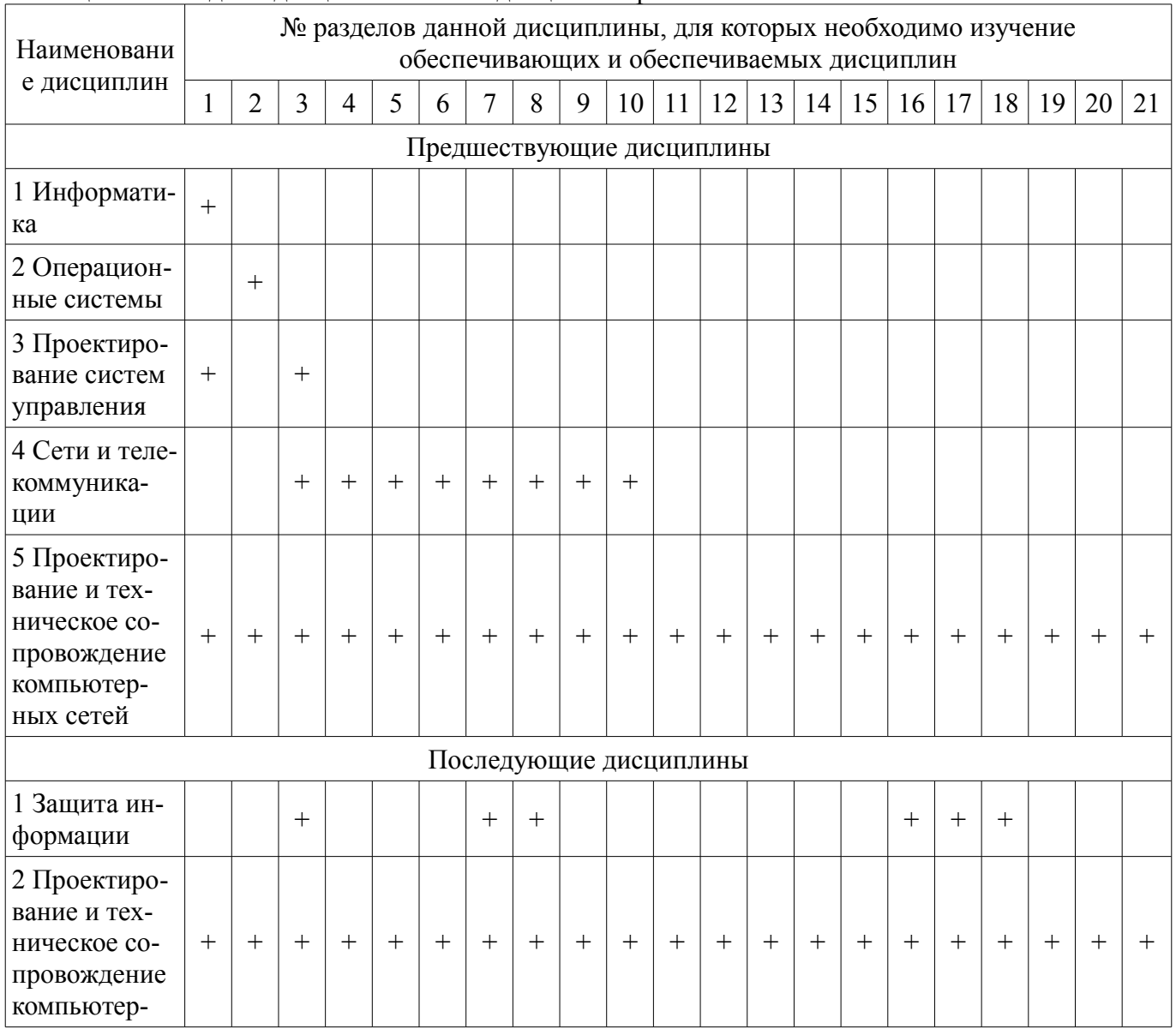

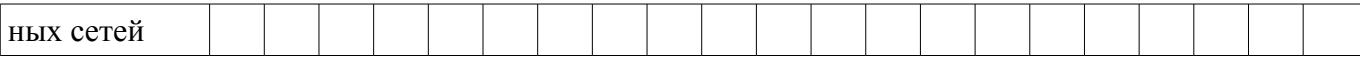

## **5.4. Соответствие компетенций, формируемых при изучении дисциплины, и видов занятий**

Соответствие компетенций, формируемых при изучении дисциплины, и видов занятий представлено в таблице 5.4.

Таблица 5.4 – Соответствие компетенций, формируемых при изучении дисциплины, и видов занятий

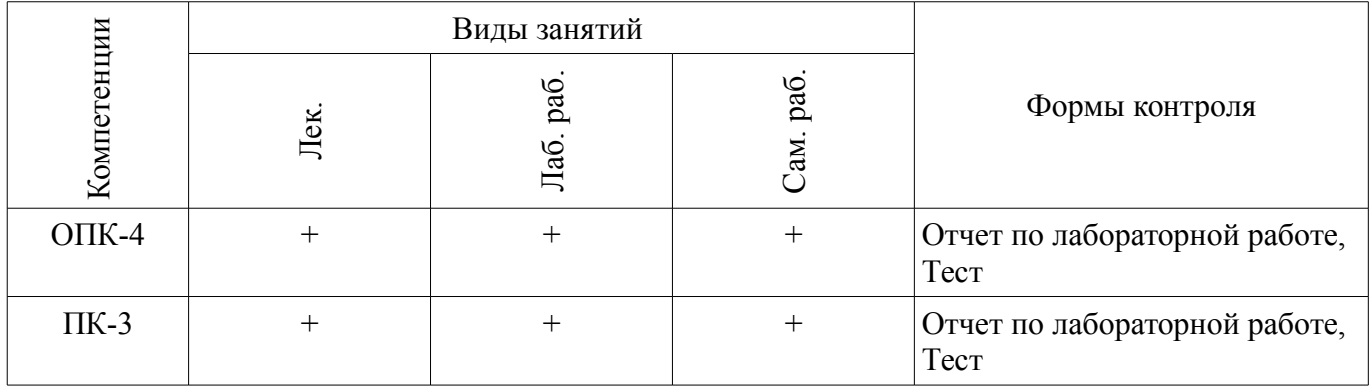

# **6. Интерактивные методы и формы организации обучения**

Не предусмотрено РУП.

### **7. Лабораторные работы**

Наименование лабораторных работ приведено в таблице 7.1. Таблица 7.1 – Наименование лабораторных работ

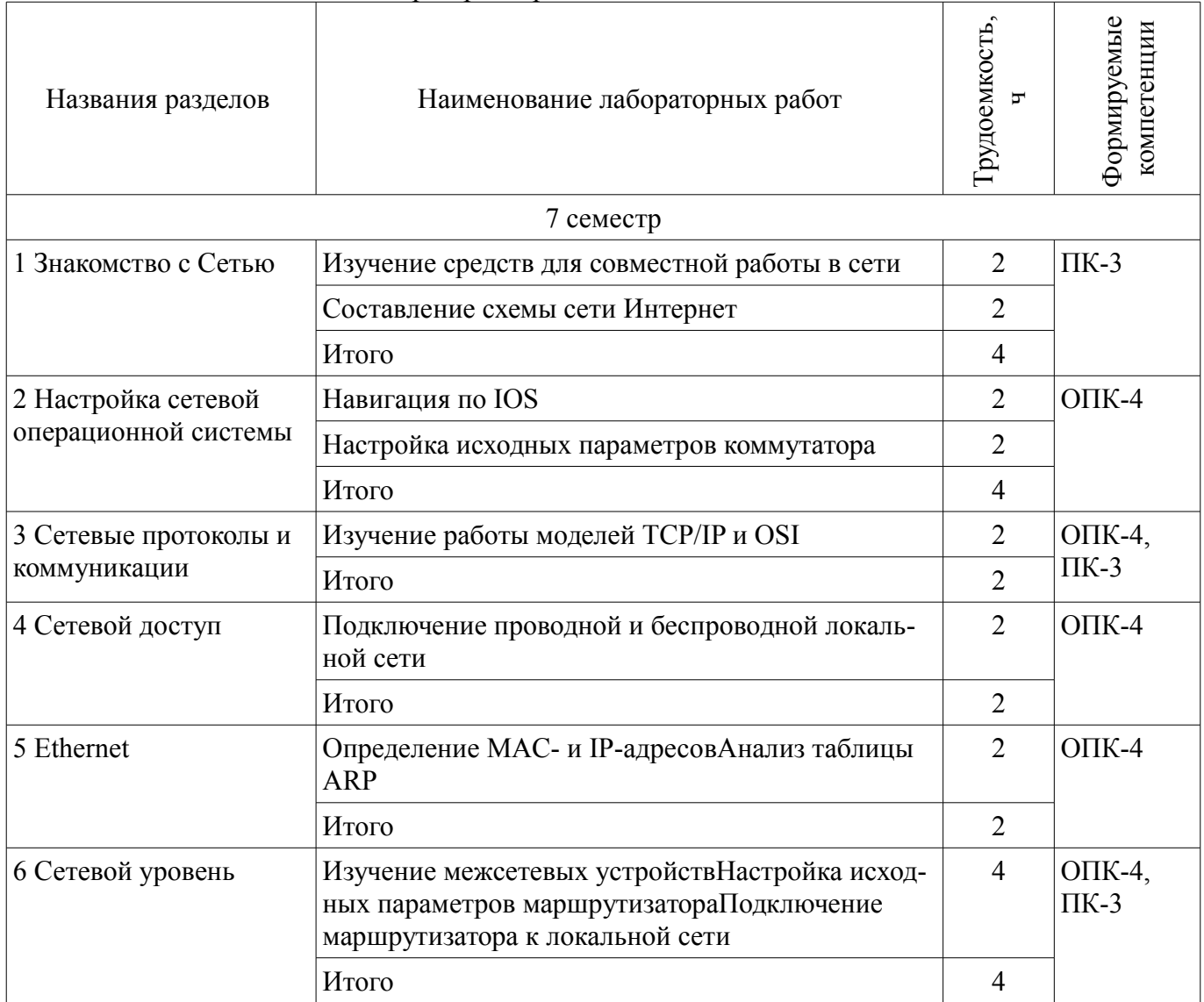

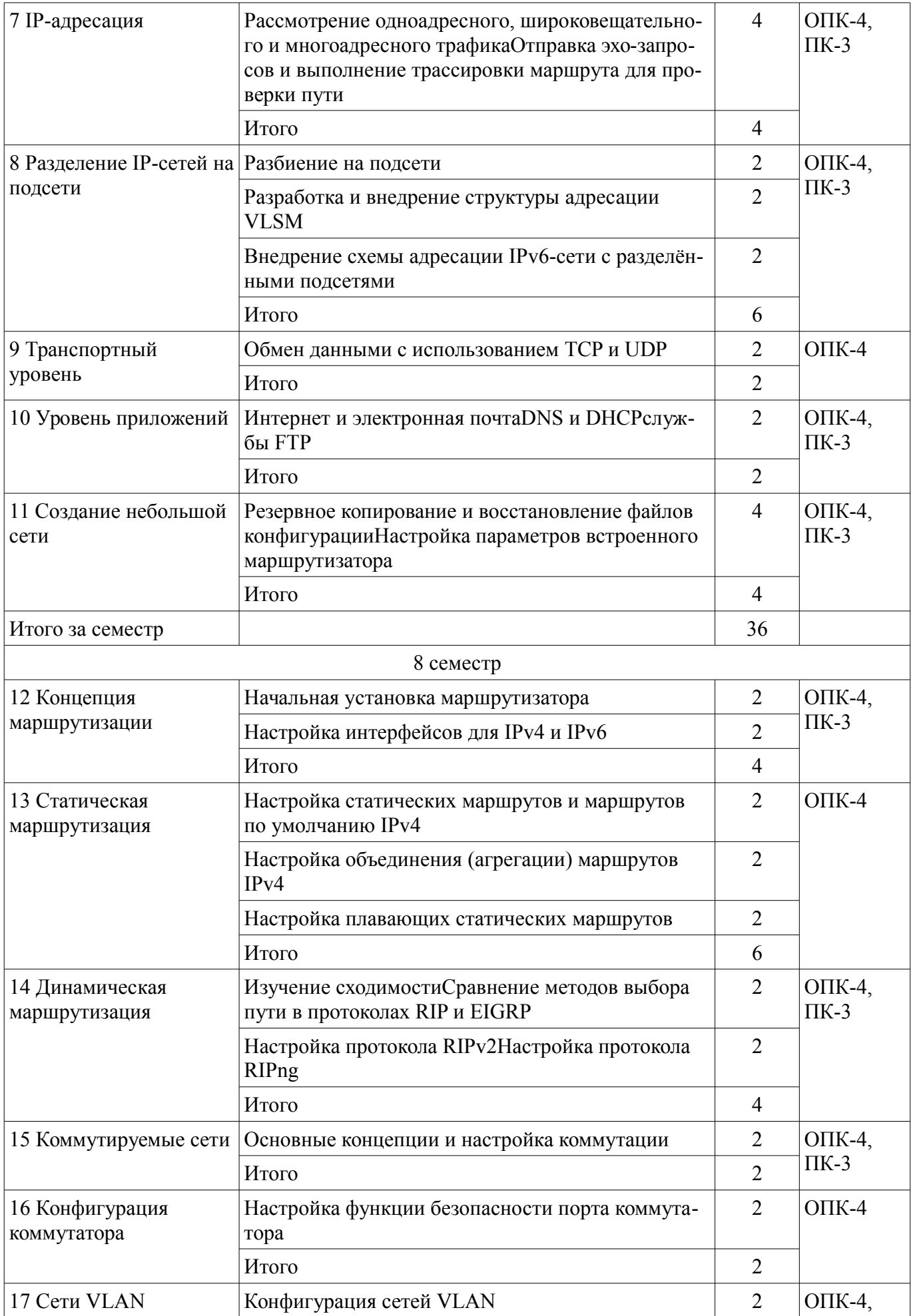

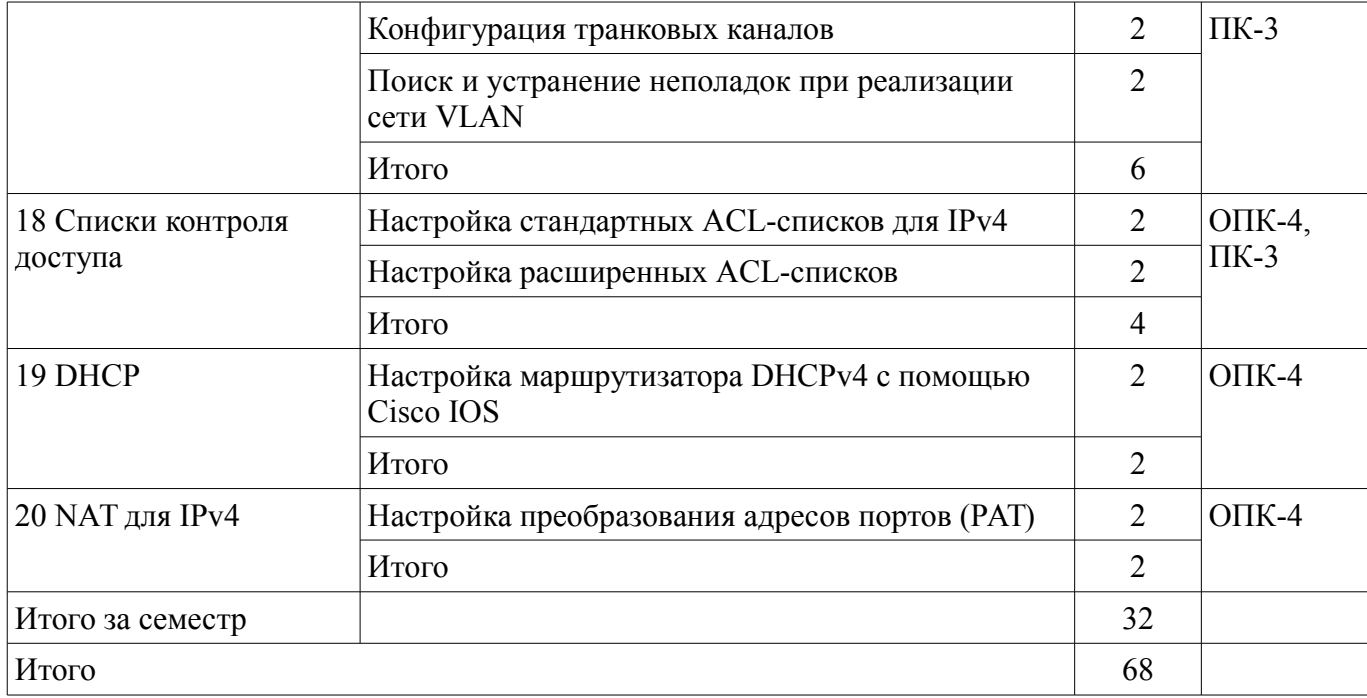

## **8. Практические занятия (семинары)**

Не предусмотрено РУП.

## **9. Самостоятельная работа**

Виды самостоятельной работы, трудоемкость и формируемые компетенции представлены в таблице 9.1.

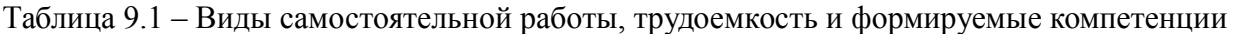

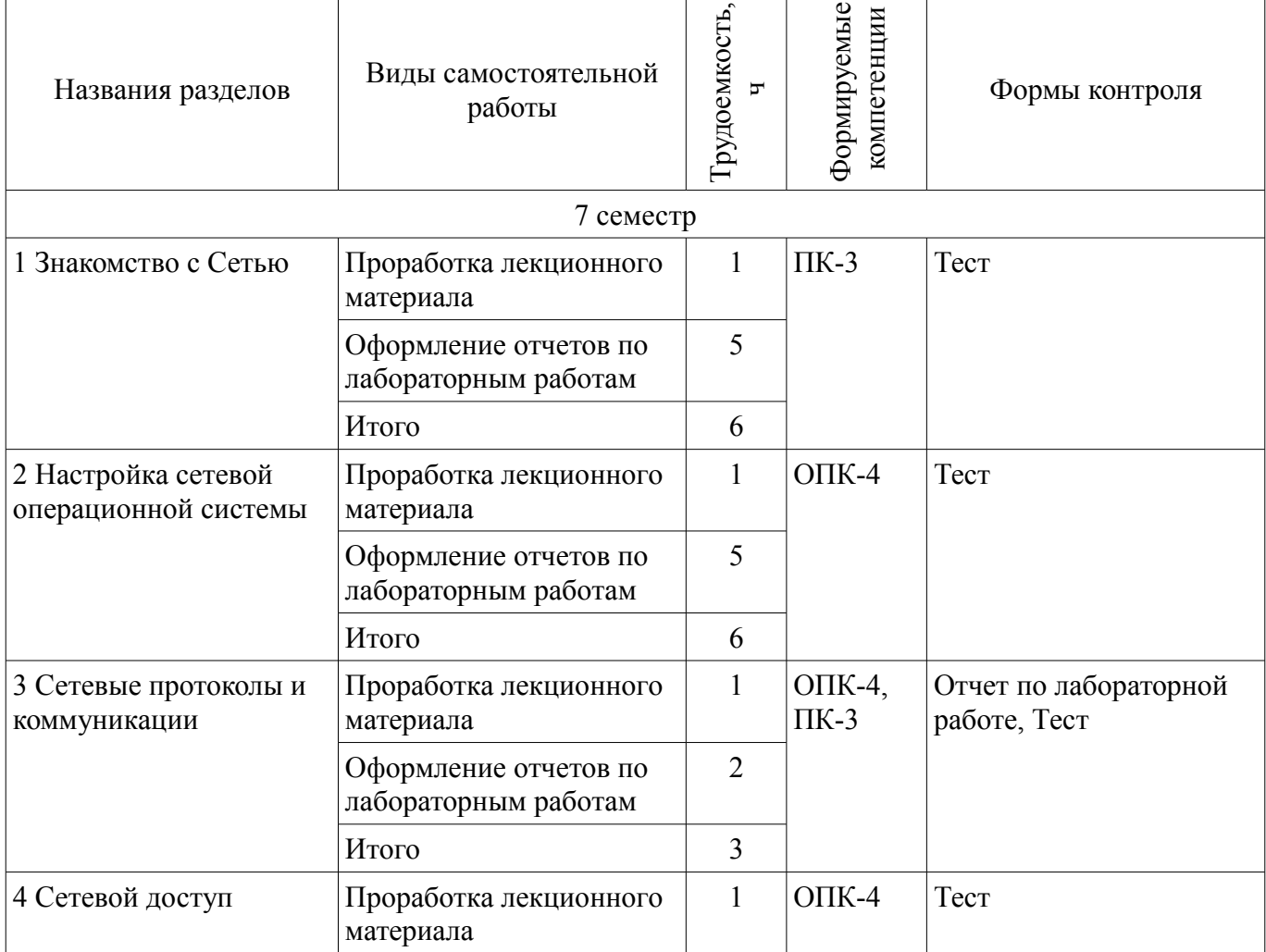

 $\overline{\phantom{a}}$ 

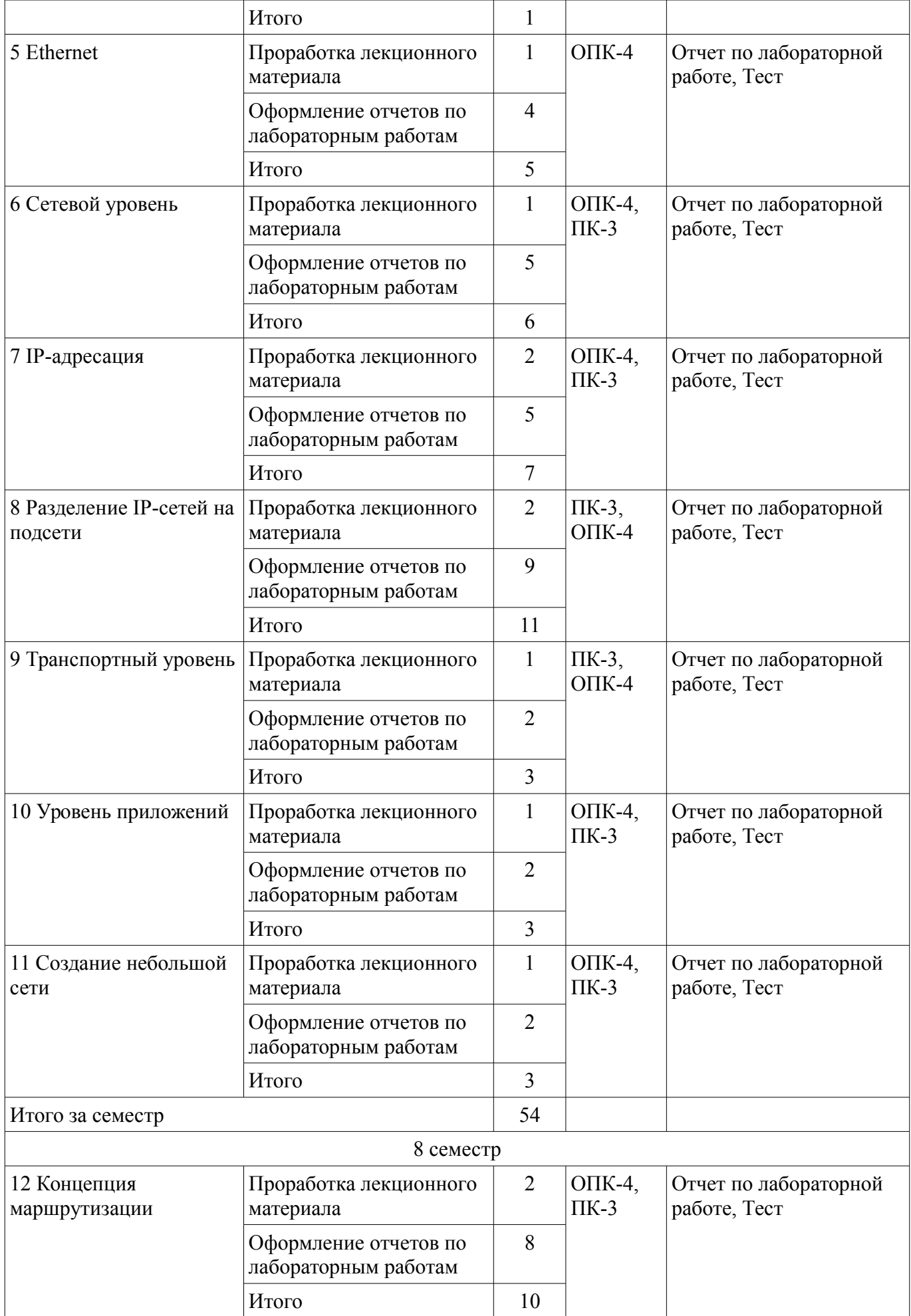

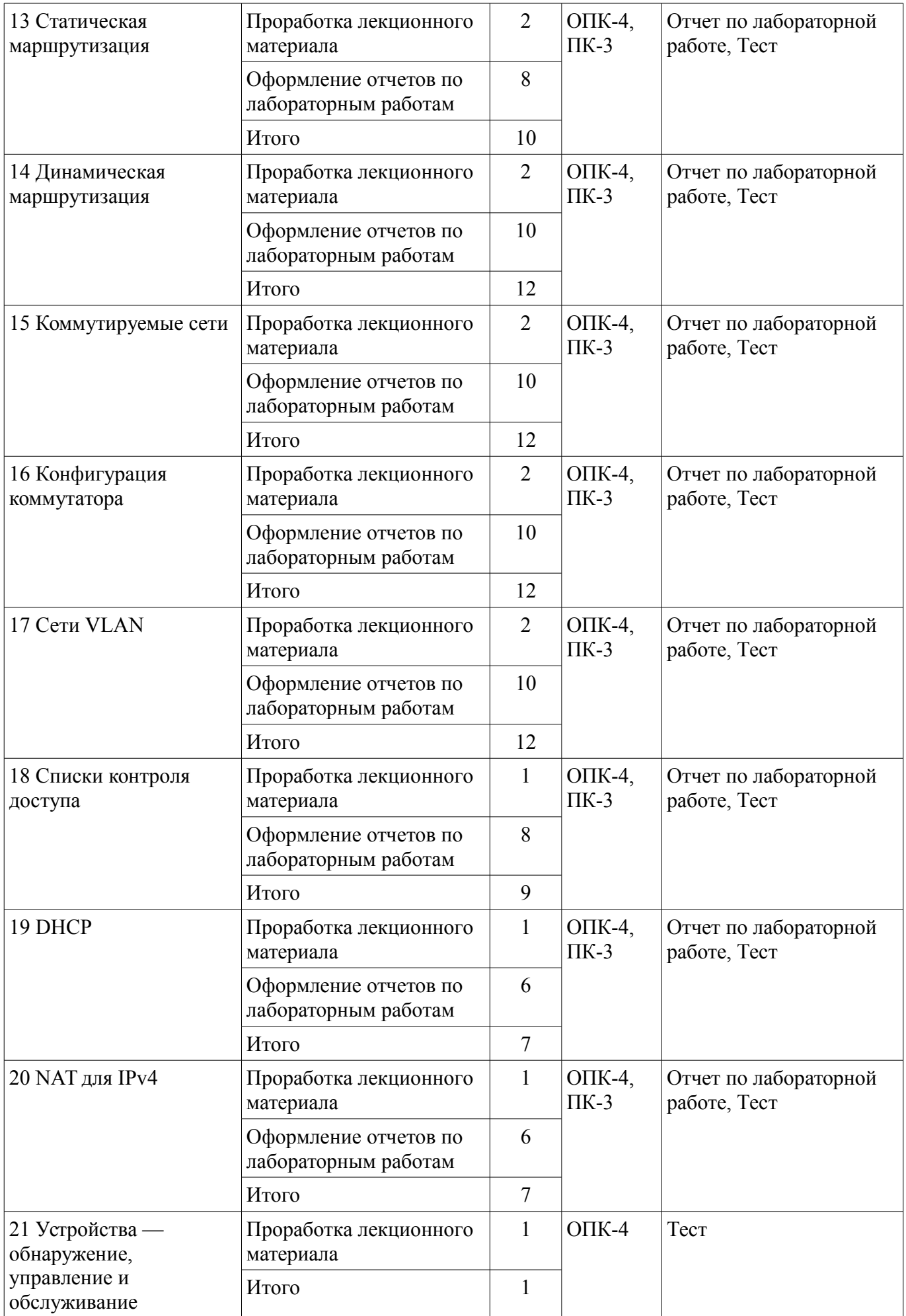

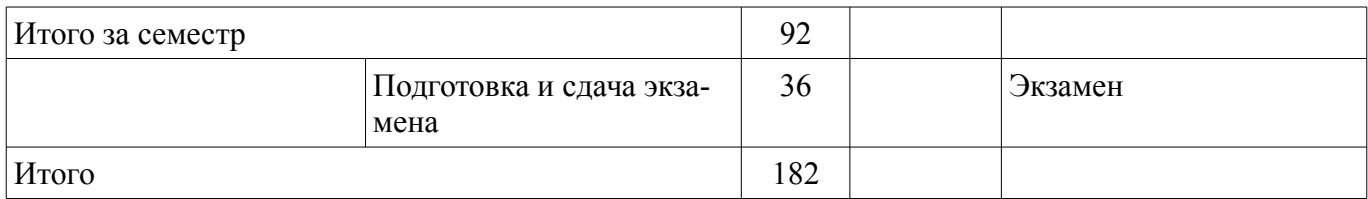

## **10. Курсовая работа (проект)**

Не предусмотрено РУП.

### **11. Рейтинговая система для оценки успеваемости обучающихся**

#### **11.1. Балльные оценки для элементов контроля**

Таблица 11.1 – Балльные оценки для элементов контроля

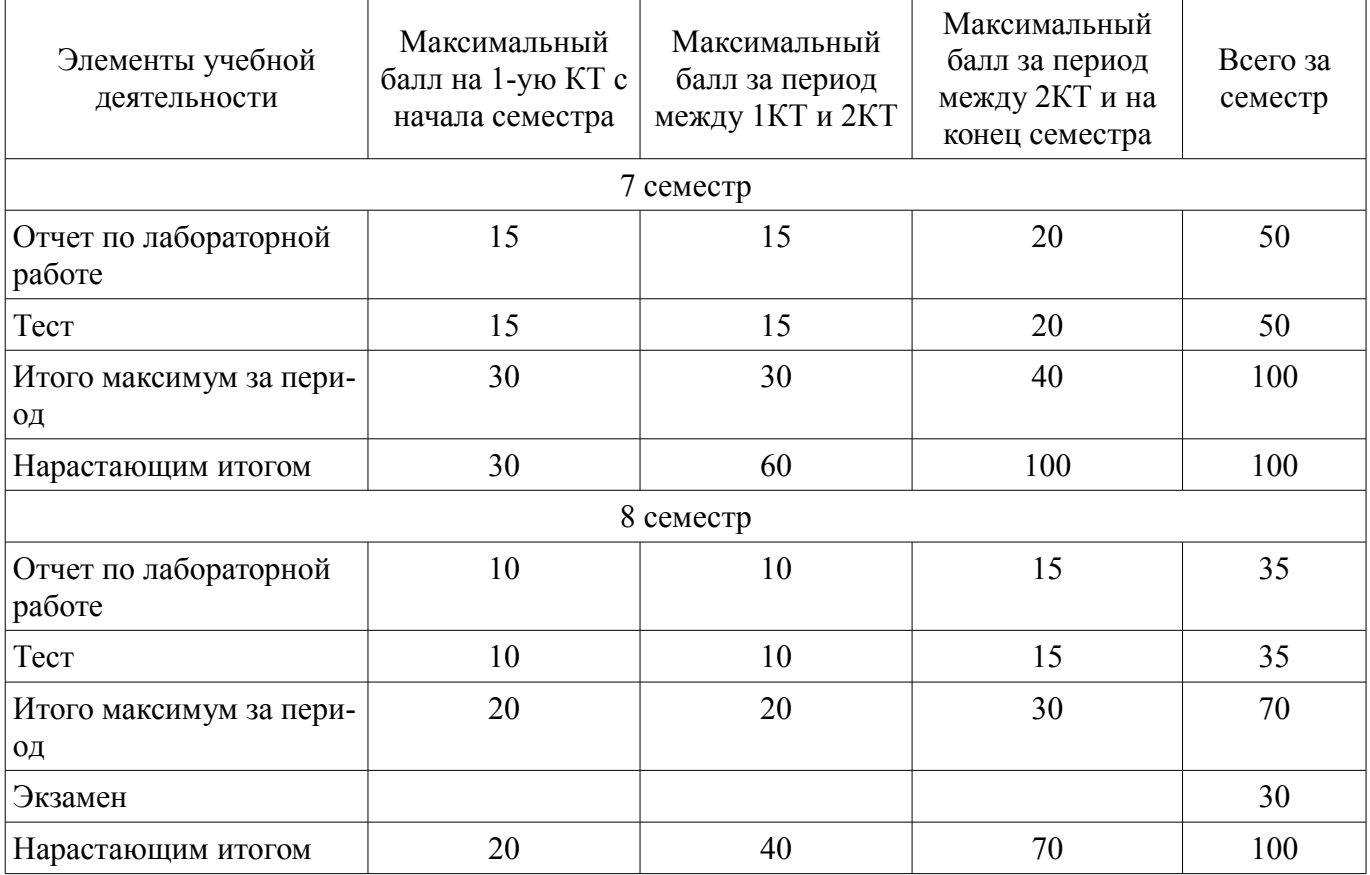

### **11.2. Пересчет баллов в оценки за контрольные точки**

Пересчет баллов в оценки за контрольные точки представлен в таблице 11.2. Таблица 11.2 – Пересчет баллов в оценки за контрольные точки

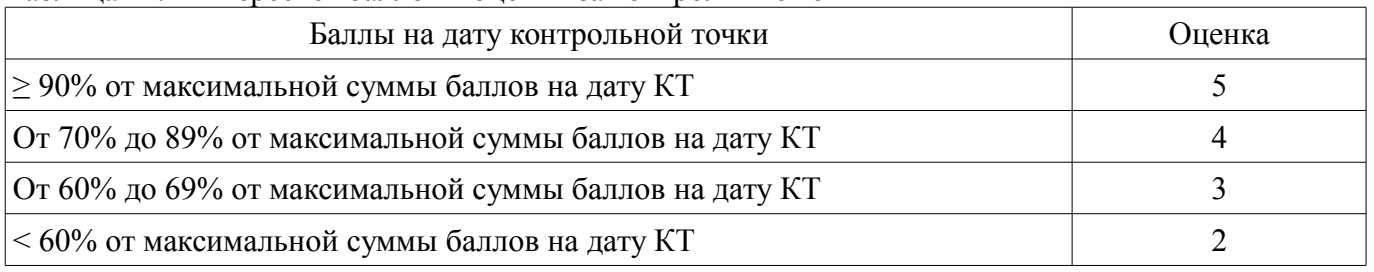

## **11.3. Пересчет суммы баллов в традиционную и международную оценку**

Пересчет суммы баллов в традиционную и международную оценку представлен в таблице 11.3.

Таблица 11.3 – Пересчет суммы баллов в традиционную и международную оценку

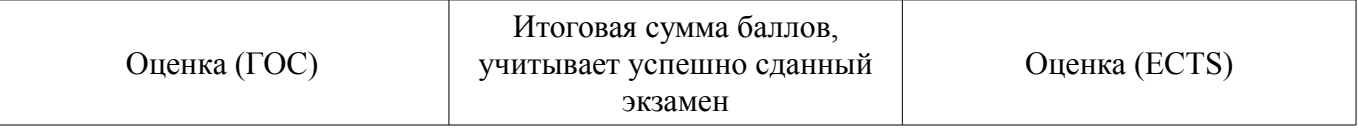

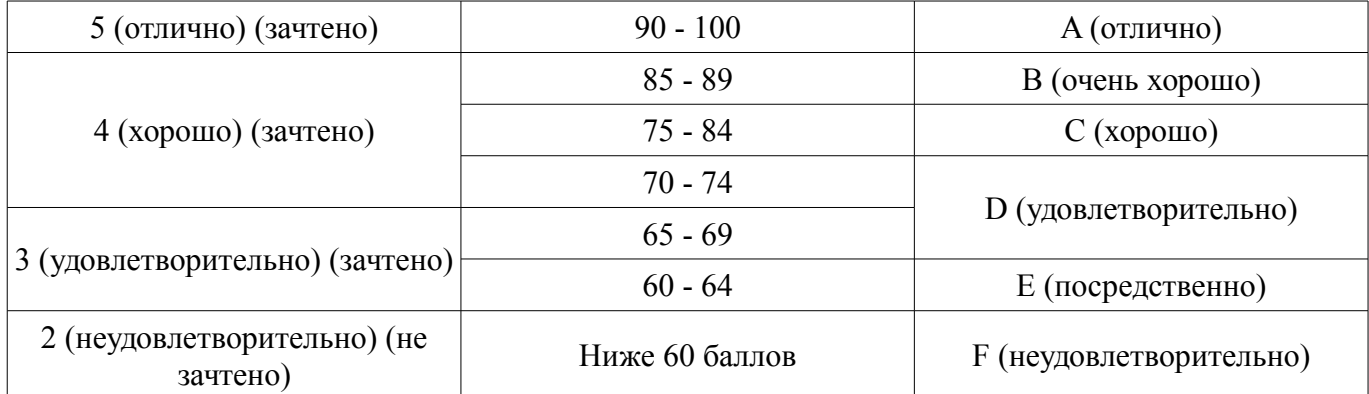

### **12. Учебно-методическое и информационное обеспечение дисциплины**

#### **12.1. Основная литература**

1. Пуговкин, Алексей Викторович. Основы построения инфокоммуникационных систем и сетей [Текст] : учебное пособие / А. В. Пуговкин ; рец.: С. И. Богомолов, А. П. Бацула ; Министерство образования и науки Российской Федерации, Томский государственный университет систем управления и радиоэлектроники. - Томск : Эль Контент, 2014. - 156 с. : рис., табл. - Библиогр.: с. 150. - ISBN 978-5-4332-0148-4 : 230.00 р., 100.00 р., 100.000 р. (наличие в библиотеке ТУСУР - 159 экз.)

2. Пятибратов, Александр Петрович. Вычислительные системы, сети и телекоммуникации : учебник для вузов / А. П. Пятибратов, Л. П. Гудыно, А. А. Кириченко ; ред. А. П. Пятибратов. - 3 е изд., перераб. и доп. - М. : Финансы и статистика, 2006. - 558[2] с. : ил. - Библиогр.: с. 539-541. - Предм. указ.: с. 553-559. - ISBN 5-279-02779-0 : 215.00 р., 230.40 р. (наличие в библиотеке ТУСУР - 90 экз.)

### **12.2. Дополнительная литература**

1. Винокуров, Владимир Михайлович. Сети связи и системы коммутации : Учебное пособие для вузов / В. М. Винокуров ; Федеральное агентство по образованию, Томский государственный университет систем управления и радиоэлектроники. - Томск : ТУСУР, 2006. - 303[1] с. : ил. - Библиогр.: с. 290-292. - ISBN 5-86889-215-1 : 185.00 р., 182.78 р. (наличие в библиотеке ТУСУР - 190 экз.)

### **12.3. Учебно-методические пособия**

### **12.3.1. Обязательные учебно-методические пособия**

1. Транспортные и мультисервисные системы и сети связи: Учебное пособие. Часть1 (по специальности - 210601.65 - Радиоэлектронные системы и комплексы) / Голиков А. М. - 2015. 83 с. [Электронный ресурс] - Режим доступа: https://edu.tusur.ru/publications/5403, дата обращения: 05.06.2018.

2. Компьютерные системы и сети. Проектирование компьютерных сетей на базе маршрутизатора CISCO-2801 OPNET: Учебное методичесоке пособие / Иванов В. В., Михальченко С. Г. - 2011. 66 с. [Электронный ресурс] - Режим доступа: https://edu.tusur.ru/publications/931, дата обращения: 05.06.2018.

3. Эксплуатация и развитие компьютерных систем и сетей: Руководство к организации самостоятельной работы / Михальченко С. Г. - 2012. 127 с. [Электронный ресурс] - Режим доступа: https://edu.tusur.ru/publications/929, дата обращения: 05.06.2018.

### **12.3.2. Учебно-методические пособия для лиц с ограниченными возможностями здоровья и инвалидов**

Учебно-методические материалы для самостоятельной и аудиторной работы обучающихся из числа лиц с ограниченными возможностями здоровья и инвалидов предоставляются в формах, адаптированных к ограничениям их здоровья и восприятия информации.

### **Для лиц с нарушениями зрения:**

- в форме электронного документа;
- в печатной форме увеличенным шрифтом.

### **Для лиц с нарушениями слуха:**

- в форме электронного документа;
	- в печатной форме.

## **Для лиц с нарушениями опорно-двигательного аппарата:**

- в форме электронного документа;
- в печатной форме.

### **12.4. Профессиональные базы данных и информационные справочные системы**

- 1. http://www.netacad.com Сайт программы Сетевых академия Cisco
- 2. http:// www.cisco.com Сайт компании Cisco Systems
- 3. http://www.osp.ru Издательство «Открытые системы»
- 4. http://www.cnews.ru Издание о высоких технологиях
- 5. http://habrahabr.ru/ Сообщество IT-профессионалов

### **13. Материально-техническое обеспечение дисциплины и требуемое программное обеспечение**

### **13.1. Общие требования к материально-техническому и программному обеспечению дисциплины**

### **13.1.1. Материально-техническое и программное обеспечение для лекционных занятий**

Для проведения занятий лекционного типа, групповых и индивидуальных консультаций, текущего контроля и промежуточной аттестации используется учебная аудитория с количеством посадочных мест не менее 22-24, оборудованная доской и стандартной учебной мебелью. Имеются демонстрационное оборудование и учебно-наглядные пособия, обеспечивающие тематические иллюстрации по лекционным разделам дисциплины.

### **13.1.2. Материально-техническое и программное обеспечение для лабораторных работ**

Учебная вычислительная лаборатория / Компьютерный класс

учебная аудитория для проведения занятий практического типа, учебная аудитория для проведения занятий лабораторного типа, помещение для курсового проектирования (выполнения курсовых работ), помещение для проведения групповых и индивидуальных консультаций, помещение для проведения текущего контроля и промежуточной аттестации, помещение для самостоятельной работы

634034, Томская область, г. Томск, Вершинина улица, д. 74, 437 ауд.

Описание имеющегося оборудования:

- Рабочие станции: системный блок MB Asus P5B / CPU Intel Core 2 Duo 6400 2.13 GHz / 5Гб RAM DDR2 / 250Gb HDD / LAN (10 шт.);

- Монитор 19 Samsung 931BF (10 шт.);
- Видеокамера (2 шт.);
- Кондиционер (внешний блок);
- Кондиционер (внутренний блок);
- Комплект специализированной учебной мебели;

- Рабочее место преподавателя.

- Программное обеспечение:
- Adobe Acrobat Reader
- Adobe Flash Player
- Cisco Packet Tracer
- FireFox
- Java
- LibreOffice
- Microsoft Windows 7 Pro
- puTTY

## **13.1.3. Материально-техническое и программное обеспечение для самостоятельной работы**

Для самостоятельной работы используются учебные аудитории (компьютерные классы),

расположенные по адресам:

- 634050, Томская область, г. Томск, Ленина проспект, д. 40, 233 ауд.;
- 634045, Томская область, г. Томск, ул. Красноармейская, д. 146, 201 ауд.;
- 634034, Томская область, г. Томск, Вершинина улица, д. 47, 126 ауд.;
- 634034, Томская область, г. Томск, Вершинина улица, д. 74, 207 ауд.

Состав оборудования:

- учебная мебель;
- компьютеры класса не ниже ПЭВМ INTEL Celeron D336 2.8ГГц. 5 шт.;

- компьютеры подключены к сети «Интернет» и обеспечивают доступ в электронную информационно-образовательную среду университета.

Перечень программного обеспечения:

- Microsoft Windows;

- OpenOffice;
- Kaspersky Endpoint Security 10 для Windows;
- 7-Zip;
- Google Chrome.

#### **13.2. Материально-техническое обеспечение дисциплины для лиц с ограниченными возможностями здоровья и инвалидов**

Освоение дисциплины лицами с ограниченными возможностями здоровья и инвалидами осуществляется с использованием средств обучения общего и специального назначения.

При занятиях с обучающимися **с нарушениями слуха** предусмотрено использование звукоусиливающей аппаратуры, мультимедийных средств и других технических средств приема/передачи учебной информации в доступных формах, мобильной системы преподавания для обучающихся с инвалидностью, портативной индукционной системы. Учебная аудитория, в которой занимаются обучающиеся с нарушением слуха, оборудована компьютерной техникой, аудиотехникой, видеотехникой, электронной доской, мультимедийной системой.

При занятиях с обучающимися **с нарушениями зрениями** предусмотрено использование в лекционных и учебных аудиториях возможности просмотра удаленных объектов (например, текста на доске или слайда на экране) при помощи видеоувеличителей для комфортного просмотра.

При занятиях с обучающимися **с нарушениями опорно-двигательного аппарата** используются альтернативные устройства ввода информации и другие технические средства приема/передачи учебной информации в доступных формах, мобильной системы обучения для людей с инвалидностью.

### **14. Оценочные материалы и методические рекомендации по организации изучения дисциплины**

### **14.1. Содержание оценочных материалов и методические рекомендации**

Для оценки степени сформированности и уровня освоения закрепленных за дисциплиной компетенций используются оценочные материалы в составе:

#### **14.1.1. Тестовые задания**

Вопрос 1

Какое утверждение описывает особенность конфигурации имени узла операционной системы IOS?

a)Его максимальная длина не должна превышать 255 символов.

b)Его необходимо зарегистрировать на сервере DNS.

c)Оно не может начинаться с цифры.

d)Оно не должно содержать пробелы.

### Вопрос 2

Для экономии времени команды операционной системы IOS можно вводить частично. Какая клавиша или комбинация клавиш завершит ввод?

a)Tab b)Ctrl-P  $c)$ Ctrl-N d)Стрелка вверх е)Стрелка вправо f)Стрелка вниз

Вопрос  $3$ 

С какой целью технический специалист может воспользоваться командой сору startup-config running-config?

а) для удаления с коммутатора всех конфигураций

b) для сохранения текущей конфигурации в памяти NVRAM

с) для копирования существующей конфигурации в ОЗУ

d) для присвоения изменённой конфигурации статуса новой начальной конфигурации

Вопрос 4

Для чего сетевой администратор будет использовать интерфейс командной строки (CLI) операционной системы Cisco IOS?

а) для тестирования производительности конкретной локальной сети

b) для добавления пароля на сетевом устройстве Cisco

с) для активации автоматического управления сетевыми устройствами Cisco

d) для отслеживания количества включений и выключений устройства

Вопрос 5

Технический специалист выполняет настройку с помощью следующих команд: SwitchA(config)# interface vlan 1 SwitchA(config-if)# ip address 192.168.1.1 255.255.255.0 SwitchA $($ config-if $)$ # no shutdown

Что настраивает этот технический специалист?

a) доступ по протоколу Telnet

b) SVI

с) шифрование пароля

d) физический доступ через порты коммутатора

Вопрос 6

Шифрование каких паролей выполняется с помошью команлы enable secret?

а) все настроенные пароли

b) пароль привилегированного режима

с) пароль консольной строки

d) пароль строки VTY

Вопрос 7

Какие два утверждения о пользовательском режиме являются верными? (Выберите два варианта ответа.)

а) Доступны все команды маршрутизатора.

b) Доступ к режиму глобальной конфигурации можно получить с помощью команды enable.

с) Это режим по умолчанию при первом запуске ненастроенного маршрутизатора.

d) В этом режиме можно настраивать интерфейсы и протоколы маршрутизации.

е) Для просмотра в этом режиме доступны только некоторые аспекты конфигурации маршрутизатора.

**Вопрос 8** 

Какая команда не позволит просмотреть все незашифрованные пароли, содержащиеся в

конфигурационном файле в виде обычного текста?

a) (config)# enable password secret

b) (config)# enable secret Secret Password

c) (config-line)# password secret

 $d$ ) (config)# service password-encryption

e) (config)# enable secret Encrypted Password

**Вопрос**9

Что использует сетевой администратор для изменения конфигурации на маршрутизаторе Cisco?

а) панель управления

b) IOS

c) командную строку Windows

d) проводник Windows

е) сервер DHCP

#### **Вопрос** 10

Администратор только что изменил IP-адрес интерфейса на устройстве с операционной системой IOS. Что еще необходимо сделать, чтобы изменения вступили в силу на этом устройстве?

а) Скопировать текущую копию файла конфигурации в файл загрузочной конфигурации.

b) Скопировать сведения из файла загрузочной конфигурации в текущую копию файла конфигурации.

с) Перезагрузить данное устройство и ввести уез, когда система предложит сохранить конфигурацию.

d) Никаких дополнительных действий не требуется. Изменения конфигурации на устройстве с операционной системой IOS вступят в силу сразу после корректного ввода данной команды и нажатия клавини Enter

#### **Вопрос** 11

Какое устройство выполняет роль шлюза, позволяя узлам отправлять трафик к удаленным IP-сетям?

а) сервер DNS

b) сервер DHCP

с) локальный маршрутизатор

d) локальный коммутатор

**Вопрос** 12

Какова цель настройки адреса шлюза по умолчанию в параметрах конфигурации коммутатора для производственной сети?

а) Узлы, подключенные к коммутатору, могут использовать адрес шлюза по умолчанию коммутатора для пересылки пакетов к удаленному месту назначения.

b) Для соединения клиентов по протоколу Telnet и SSH с коммутатором шлюз по умолчанию этого коммутатора должен быть доступен.

с) На настроенный адрес шлюза по умолчанию отправляются пакеты, отправляемых данным коммутатором в удаленные сети.

d) Он предоставляет адрес следующего шлюза для всего трафика, проходящего через такой коммутатор.

**Вопрос** 13

Какой IPv4-адрес может использовать узел для эхо-запроса на интерфейс обратной петли  $(longback)$ ?

a)  $126.0.0.1$ b)  $127.0.0.0$ 

c)  $126.0.0.0$ 

d)  $127.0.0.1$ 

Вопрос 14

Какие две из перечисленных ниже функций предоставляют сетевой уровень? (Выберите два варианта ответа.)

а) перенос данных между процессами, исполняемыми на узлах-источниках и узлах-адреса-**Tax** 

b) присвоение оконечным устройствам уникального сетевого идентификатора

с) размещение данных в сетевой среде

d) направление пакетов данных к узлам-адресатам, расположенным в пределах других сетей

е) обеспечение выделенных сквозных подключений

**Вопрос** 15

Где программа загрузки маршрутизатора ищет образ IOS по умолчанию во время процесса загрузки?

а) флеш-память

b) NVRAM

 $c)$  O3Y

 $d)$   $\Pi 3V$ 

**Вопрос** 16

Какое поле в заголовке IPv6 при передаче данных из интерактивных приложений (например, приложений для потокового воспроизведения звука и видео) можно использовать для отправки маршрутизаторам и коммутаторам сообщения о необходимости сохранения того же пути для пакетов в ходе одного и того же сеанса обмена данными?

а) Следующий заголовок

**b**) Метка потока

с) Класс трафика

d) Дифференцированные услуги

**Вопрос** 17

Какая часть адреса сетевого уровня используется маршрутизатором для пересылки пакетов?

а) узловая часть

b) широковещательный адрес

- с) сетевая часть
- d) адрес шлюза

**Вопрос** 18

Как именно сетевой уровень использует значение максимального размера блока данных  $(MTU)?$ 

а) Для определения значения MTU сетевой уровень полагается на более высокоранговые уровни.

b) Чтобы задать значение MTU, сетевой уровень полагается на уровень канала данных, а также изменяет скорость передачи данных для корректной передачи блоков данных на канальном уровне сетевой модели OSI.

с) МТU передаётся сетевому уровню посредством канального уровня.

d) Сетевой уровень игнорирует MTU для увеличения скорости доставки.

**Вопрос** 19

Специалист по обслуживанию сетей диагностирует сетевое подключение между компьютером и удаленным узлом с адресом 10.1.1.5. Какая команда (при ее запуске на компьютере под управлением операционной системы Windows) будет отображать путь к удаленному узлу?

a) trace 10.1.1.5

b) traceroute  $10.1.1.5$ 

d) tracert 10.1.1.5 c) ping  $10.1.1.5$ 

**Вопрос 20** 

Что является одним из самых эффективных инструментов безопасности, предназначенных для защиты пользователей от внешних угроз?

а) межсетевые экраны

b) маршрутизатор с работающими сервисами аутентификации, авторизации и учета

c) patch-серверы

d) методы шифрования паролей

### 14.1.2. Экзаменационные вопросы

Bonpoc 1

В чем назначение оболочки операционной системы?

а) взаимодействует с аппаратными средствами устройства

b) обеспечивает взаимодействие между пользователями и ядром

с) обеспечивает работу специализированных сервисов межсетевого экрана

d) обеспечивает работу сервисов защиты от вторжения

### Вопрос 2

Какое подключение обеспечивает безопасный сеанс СП с шифрованием к коммутатору  $Cisco?$ 

а) консольное подключение

b) подключение AUX

c) подключение по протоколу Telnet

d) подключение SSH

### Bonnoc 3

Сетевой инженер настраивает интерфейс, вводя следующую команду: SanJose(config)# ip address 192.168.2.1 255.255.255.0. Команда отклоняется устройством. В чем причина?

а) команда вводится в неправильным режиме работы

b) используется неправильный синтаксис команды

с) неправильная маска подсети

d) интерфейс выключен и должен быть включен до того, как коммутатор утвердит IP-адрес

Bonpoc<sub>4</sub>

На каком интерфейсе коммутатора администратор должен настроить IP-адрес для возможности удалённого управления этим коммутатором?

a) FastEthernet0/1

- $b)$  VLAN 1
- c) vtv $0$

d) console 0

Bonnoc 5

Какой протокол отвечает за управление размером сегментов и скоростью обмена сегментами между веб-клиентом и веб-сервером?

a) TCP

 $b)$  IP

c) HTTP

d) Ethernet

Вопрос 6

Необходимо настроить маршрутизатор таким образом, чтобы он осуществлял маршрутизацию в пределах области 0 OSPF. Какие команды необходимо для этого выполнить? (Выберите два варианта.)

a) RouterA $(\text{config})$ # router ospf 0

b) RouterA(config)# router ospf 1

c) RouterA(config-router)# network  $192.168.2.0 0.0.0.255 0$ 

d) RouterA(config-router)# network 192.168.2.0  $0.0.0.255$  area 0

e) RouterA(config-router)# network 192.168.2.0 255.255.255.0 0

### Вопрос 7

Какое утверждение о маршрутизации IPv6 является правильным?

а) Маршрутизация IPv6 включена на маршрутизаторах Cisco по умолчанию.

b) IPv6 поддерживает только протоколы маршрутизации OSPF и EIGRP.

с) Маршруты IPv6 отображаются в той же таблице маршрутизации, что и маршруты IPv4.

d) IPv6 использует локальный канальный адрес соседей в качестве адреса следующего перехода для динамических маршрутов.

### Вопрос 8

Когда коммутатор Cisco получает кадры без меток на магистральный порт 802.1Q, какой идентификатор VLAN используется по умолчанию для коммутации трафика?

а) Неиспользуемый идентификатор VLAN.

b) Идентификатор собственной сети VLAN (native VLAN).

с) Идентификатор сети VLAN передачи данных (data VLAN).

d) Идентификатор сети VLAN управления (management VLAN).

#### Вопрос 9

Два сотрудника отдела продаж работают с портативными компьютерами посменно и используют в офисе один Ethernet-порт. Какой набор команд позволит использовать данный Ethernetпорт только этим двум компьютерам и создать запись в журнале нарушений защиты без отключения порта в случае атаки?

 $a)$ 

switchport mode access switchport port-security b) switchport mode access switchport port-security switchport port-security maximum 2 switchport port-security mac-address sticky switchport port-security violation restrict  $c)$ switchport mode access switchport port-security maximum 2 switchport port-security mac-address sticky  $d)$ switchport mode access switchport port-security maximum 2 switchport port-security mac-address sticky switchport port-security violation protect

### Bonpoc 10

Какой метод коммутации отбрасывает кадры, не прошедшие проверку FCS (контрольная сумма кадра)?

а) Коммутация без границ.

b) Коммутация без буферизации.

с) Буферизация входного порта.

d) Коммутация с буферизацией пакетов.

**Вопрос** 11

На каких двух интерфейсах или портах можно усилить меры безопасности, выполнив настройку системного таймаута? (Выберите два варианта ответа.)

a) интерфейсы Fast Ethernet

**b**) порты консоли

с) последовательные интерфейсы

d) порты vty

e) lopback-интерфейсы

### **Вопрос** 12

Администратор хочет выполнить резервное копирование конфигурационного файла маршрутизатора на USB-накопитель, подключённый к данному маршрутизатору. Какую команду необходимо использовать сетевому администратору, чтобы убедиться, что данный маршрутизатор успешно распознал этот USB-накопитель?

a) pwd

b) cd USB

c) dir flash0:

d) show file systems

### Вопрос 13

Как следует перехватить поток трафика, чтобы наилучшим образом понять модель трафика в сети?

а) в периоды низкого уровня загруженности

b) в периоды максимальной загруженности

с) только когда он проходит основной сегмент сети

d) когда трафик формируют пользователи

Вопрос 14

Какой способ считается наиболее эффективным для минимизации последствий атаки вируса-червя?

а) смена системных паролей каждые 30 дней

b) обеспечение всех систем описаниями самых последних вирусов

с) настройка в сети сервиса аутентификации, авторизации и учета

d) загрузка обновлений системы безопасности с веб-сайта поставщика операционной системы и исправление всех уязвимых систем

**Вопрос** 15

Один из веб-сайтов не отвечает на запросы на компьютере под управлением Windows 7. Какую команду может использовать технический специалист, чтобы отобразить какие-либо кэшированные записи DNS для этой веб-страницы?

a) ipconfig /all

 $b)$  arp -a

c) ipconfig /displaydns

d) nslookup

**Вопрос** 16

Какой эффект имеет параметр established в расширенном ACL-списке?

а) Запрещает поступление всего входящего трафика в сеть.

b) Разрешает поступление внешнего трафика в сеть, только если он является частью существующего соединения с внутренним узлом.

с) Разрешает внешним источникам отправку по IP-адресам источников в сети нежелательных запросов на предоставление данных.

d) Разрешает передачу трафика из разрешённого адреса источника любому адресу назначения за пределами сети.

**Вопрос** 17

Каково назначение неявных записей конечной команды permit icmp any any nd-na и permit icmp any any nd-ns при создании ACL-списка IPv6?

а) Разрешить преобразование IPv6 в МАС-адрес.

b) Разрешить пересылку пакетов многоадресной рассылки Ipv6.

с) Разрешить автоматическую настройку адреса.

d) Разрешить пересылку пакетов ICMPv6.

## **Вопрос 18**

Какая команда позволяет сетевому администратору проверить IP-адрес, назначенный конкретному МАС-алресу?

a) Router# show ip dhep binding

b) Router# show ip dhep pool

c) Router# show ip dhep server statistics

d) Router# show running-config I section dhcp

## Вопрос 19

Какой внутренний локальный IP-адрес будет использоваться при настройке NAT для маршрутизатора Cisco?

а) IP-адрес внутреннего узла, как он представляется во внешней сети

b) IP-адрес внешнего узла, как он представляется во внутренней сети

с) IP-адрес внутреннего узла, как он представляется во внутренней сети

d) настроенный IP-адрес, назначенный узлу во внешней сети

## Bonpoc 20

Сетевой администратор настраивает пограничный маршрутизатор с помощью команды R1(config)# ip nat inside source list 4 pool corp. Какой ACL-список необходимо настроить для выполнения этой команлы?

а) Список доступа с именем согр, определяющий начальные и конечные публичные IP-адреca.

b) Список доступа с именем согр, определяющий частные адреса, на которые влияет NAT.

с) Список доступа с номером 4, определяющий начальные и конечные публичные IP-адреса.

d) Список доступа с номером 4, определяющий частные адреса, на которые влияет NAT.

## 14.1.3. Темы лабораторных работ

Составление схемы сети Интернет Настройка исходных параметров коммутатора Изучение работы моделей TCP/IP и OSI Подключение проводной и беспроводной локальной сети Определение МАС- и IP-адресов Анализ таблицы ARP Изучение межсетевых устройств Настройка исходных параметров маршрутизатора Подключение маршрутизатора к локальной сети Рассмотрение одноадресного, широковещательного и многоадресного трафика Отправка эхо-запросов и выполнение трассировки маршрута для проверки пути Разбиение на полсети Разработка и внедрение структуры адресации VLSM Внедрение схемы адресации IPv6-сети с разделёнными подсетями Обмен данными с использованием TCP и UDP Интернет и электронная почта **DNS и DHCP** службы FTP Резервное копирование и восстановление файлов конфигурации

Настройка параметров встроенного маршрутизатора Начальная установка маршрутизатора Настройка интерфейсов для IPv4 и IPv6 Настройка статических маршрутов и маршрутов по умолчанию IPv4 Настройка объединения (агрегации) маршрутов IPv4 Настройка плавающих статических маршрутов Изучение сходимости Сравнение методов выбора пути в протоколах RIP и EIGRP Настройка протокола RIPv2 Настройка протокола RIPng Основные концепции и настройка коммутации Настройка функции безопасности порта коммутатора Конфигурация сетей VLAN Конфигурация транковых каналов Поиск и устранение неполадок при реализации сети VLAN Настройка стандартных ACL-списков для IPv4 Настройка расширенных ACL-списков Настройка маршрутизатора DHCPv4 с помощью Cisco IOS Настройка преобразования адресов портов (PAT)

#### **14.1.4. Зачёт**

Вопрос 1

Укажите стандартное заводское значение регистра конфигурации на маршрутизаторах Cisco.

a) 0x2142

b) 0x2102

c) 0x4102

d) 0x4124

Вопрос 2

Технику не удалось установить сеанс консольной связи между ПК и интегрированным маршрутизатором Linksys. На оба устройства подается питание, и между ними подсоединен кабель. С помощью каких двух операций можно диагностировать данную проблему? (Выберите два варианта.)

a) Убедиться в том, что используется правильный кабель.

b) Убедиться в том, что на обоих устройствах одинаковый SSID.

c) Убедиться в том, что оба устройства имеют один и тот же IP-адрес.

d) Убедиться в том, что оба устройства имеют различные маски подсети.

e) Убедиться в том, что тип шифрования на обоих устройствах совпадает.

f) Убедиться в том, что светодиодный индикатор состояния канала на интегрированном маршрутизаторе горит.

Вопрос 3

Укажите длину двух ключей WEP. (Выберите два варианта.)

a) 8 бит

b) 16 бит

c) 32 бита

d) 64 бита

e) 128 бит

Вопрос 4

В чём заключается преимущество использования детерминированной структуры IP-адреса-

ции?

a) удобство при определении пути для маршрутизаторов

b) наличие сведений о каждом IP-адресе устройства пользователя

с) управление доступом к устройствам с помощью IP-адреса

d) предотвращение перегрузки по трафику

#### **Вопрос 5**

При загрузке образа IOS с TFTP-сервера администратор видит длинные строки из восклицательных знаков (!) в выходных данных консоли. Что это означает?

а) Выполняется передача.

b) TFTP-сервер не отвечает.

с) Файл IOS поврежден и не проходит проверку контрольной суммы.

d) На флэш-диске недостаточно места для сохранения образа.

#### **Вопрос 6**

Какое утверждение является верным в отношении индикаторов ping операционной системы Cisco IOS?

а) «!» указывает на то, что при отправке запроса возникли сбои, а также возможно, что данному устройству не удаётся обнаружить сервер DNS.

b) «U» указывает на то, что маршрутизатор не содержал маршрута к адресу назначения по данному пути, а также то, что маршрутизатор ответил сообщение о переадресации ICMP.

с) «.» может указывать на то, что запрос ping был заблокирован межсетевым экраном.

d) Сочетание «.» и «!» означает, что маршрутизатор не содержал маршрута к адресу назначения по данному пути и ответил сообщением о недоступности ICMP.

#### Вопрос 7

Какой тип вредоносного ПО будет выдавать себя за обычную программу и запустит свой вредоносный код при запуске?

а) Троянская программа

 $b)$  вирус

с) червь

d) шпионское ПО

### Вопрос 8

На каких двух интерфейсах или портах можно усилить меры безопасности, выполнив настройку системного таймаута? (Выберите два варианта ответа.)

a) интерфейсы Fast Ethernet

**b**) порты консоли

- с) последовательные интерфейсы
- d) порты vtv
- e) lopback-интерфейсы

#### Вопрос 9

Какая команда будет блокировать попытки входа в систему на маршрутизаторе А в течение 30 секунд после 2 неудачных попыток входа в систему в течение 10 секунд?

a) RouterA $\left(\text{config}\right)\#$  login block-for 10 attempts 2 within 30

b) RouterA $($ config $)$ # login block-for 30 attempts 2 within 10

c) RouterA(config)#  $login block$ -for 2 attempts 30 within 10

d) RouterA $(\text{config})$ # login block-for 30 attempts 10 within 2

### Bonpoc 10

Администратор хочет выполнить резервное копирование конфигурационного файла маршрутизатора на USB-накопитель, подключённый к данному маршрутизатору. Какую команду необходимо использовать сетевому администратору, чтобы убедиться, что данный маршрутизатор успешно распознал этот USB-накопитель?

a) pwd

b) cd USB

c) dir flash $0$ :

d) show file systems

**Вопрос** 11

Назовите два преимущества разделения сетей на подсети. (Выберите два варианта.)

а) объединение нескольких небольших сетей в крупные сети

b) уменьшение размера доменов широковещательной рассылки

с) снижение количества доменов широковещательной рассылки

d) группировка устройств для улучшения возможностей по управлению и обеспечению безопасности

е) увеличение размера коллизионных доменов

Вопрос 12 Каков адрес подсети для IPv6-адреса 2001:D12:AA04:B5::1/64? a)  $2001::/64$ b)  $2001:DI2::/64$ c)  $2001:DI2:AA04::/64$ d) 2001:D12:AA04:B5::/64

Вопрос 13

Администратор хочет создать четыре подсети из сетевого адреса 192.168.1.0/24. Какими будут адрес сети и маска подсети второй используемой подсети?

а) подсеть 192.168.1.64 маска подсети 255.255.255.192 b) подсеть 192.168.1.32 маска подсети 255.255.255.240 с) подсеть 192.168.1.64 маска подсети 255.255.255.240 d) подсеть 192.168.1.128 маска подсети 255.255.255.192 е) подсеть 192.168.1.8 маска подсети 255.255.255.224

**Вопрос** 14

Сколько адресов узлов доступно в сети с адресом 192.168.10.128/26?

a)  $30$ 

 $b)$  32

c)  $60$ 

 $d$ ) 62

 $e) 64$ 

**Вопрос** 15

Какой уровень OSI отвечает за установление временного сеанса обмена данными между лвумя приложениями и повторное восстановление переданных данных в правильной последовательности?

а) транспортный

b) сетевой

с) канальный

d) сеансовый

**Вопрос** 16

Какая функция транспортного уровня используется для гарантированного установления сеанса?

а) флаг UDP ACK

b) трёхстороннее рукопожатие TCP

с) номер последовательности UDP

d) номер TCP-порта

**Вопрос** 17

В чём заключается преимущество протокола UDP над протоколом TCP?

а) При обмене данными с использованием протокола UDP требуется меньше затрат вычислительных ресурсов.

b) Обмен данными с использованием протокола UDP более надёжен.

с) С помощью протокола UDP происходит переупорядочивание сегментов, которые поступают в неправильном порядке.

d) С помощью протокола UDP происходит подтверждение полученных данных.

Bonpoc 18

Какой протокол может быть использован для передачи сообщений с сервера электронной почты на клиент электронной почты?

a) SMTP

 $b)$  POP3

c) SNMP

d) HTTP

Bonpoc 19

Проводной лазерный принтер подключен к домашнему компьютеру. Это принтер сделан общим, чтобы другие компьютеры в домашней сети также могли его использовать. Какая модель сети используется в этом случае?

а) одноранговая (Р2Р)

**b**) клиентская

с) ведущий-ведомый

d) точка-точка

**Вопрос 20** 

Почему в крупных сетях предпочтительно использование DHCP?

а) Крупные сети отправляют больше запросов к домену для разрешения IP-адреса, чем это делают более мелкие сети.

b) DHCP использует надежный протокол транспортного уровня.

с) Он препятствует обмену файлами, защищенными авторским правом.

d) Это более эффективный способ управления IP-алресами, чем статическое назначение адресов.

е) Узлам больших сетей требуется больше параметров конфигурации IP-адресации, чем узлам малых сетей.

### 14.2. Требования к оценочным материалам для лиц с ограниченными возможностями здоровья и инвалидов

Для лиц с ограниченными возможностями здоровья и инвалидов предусмотрены дополнительные оценочные материалы, перечень которых указан в таблице 14.

Таблица 14 - Дополнительные материалы оценивания для лиц с ограниченными возможностями здоровья и инвалидов

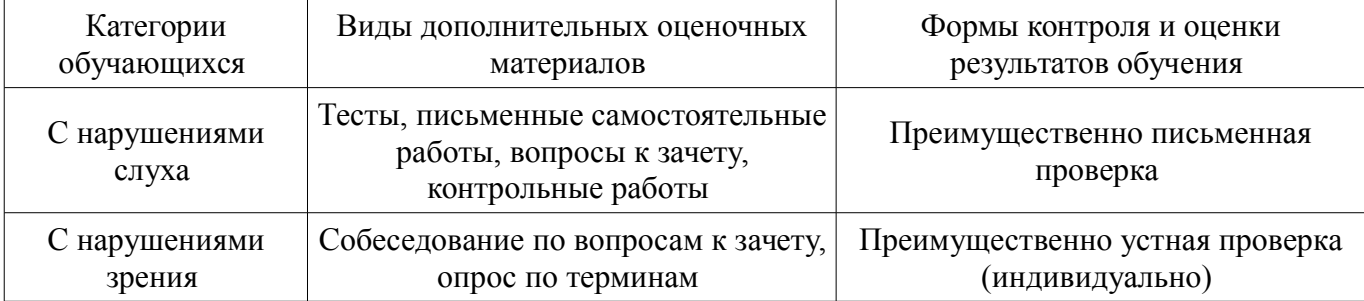

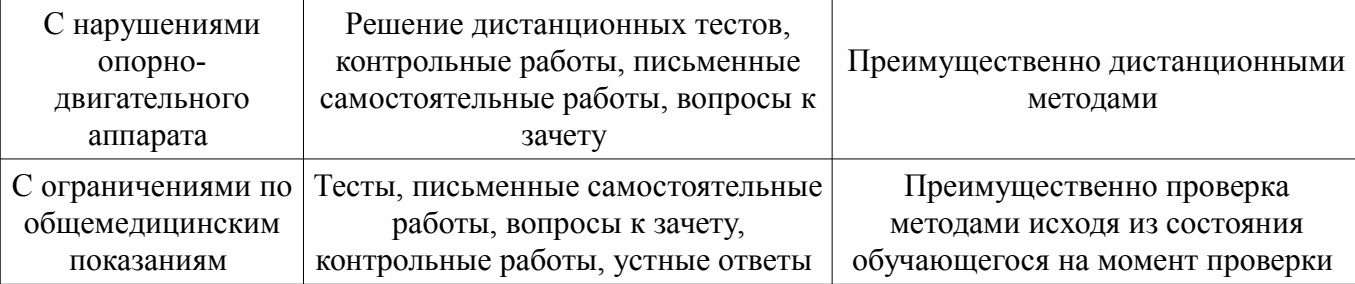

### **14.3. Методические рекомендации по оценочным материалам для лиц с ограниченными возможностями здоровья и инвалидов**

Для лиц с ограниченными возможностями здоровья и инвалидов предусматривается доступная форма предоставления заданий оценочных средств, а именно:

- в печатной форме;
- в печатной форме с увеличенным шрифтом;
- в форме электронного документа;
- методом чтения ассистентом задания вслух;
- предоставление задания с использованием сурдоперевода.

Лицам с ограниченными возможностями здоровья и инвалидам увеличивается время на подготовку ответов на контрольные вопросы. Для таких обучающихся предусматривается доступная форма предоставления ответов на задания, а именно:

- письменно на бумаге;
- набор ответов на компьютере;
- набор ответов с использованием услуг ассистента;
- представление ответов устно.

Процедура оценивания результатов обучения лиц с ограниченными возможностями здоровья и инвалидов по дисциплине предусматривает предоставление информации в формах, адаптированных к ограничениям их здоровья и восприятия информации:

### **Для лиц с нарушениями зрения:**

- в форме электронного документа;
- в печатной форме увеличенным шрифтом.

### **Для лиц с нарушениями слуха:**

- в форме электронного документа;
- в печатной форме.

### **Для лиц с нарушениями опорно-двигательного аппарата:**

- в форме электронного документа;
- в печатной форме.

При необходимости для лиц с ограниченными возможностями здоровья и инвалидов процедура оценивания результатов обучения может проводиться в несколько этапов.